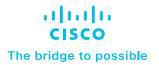

## How to identify unverified Cisco products

Use these quick and easy methods to keep your organization secure

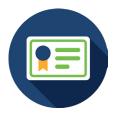

Learn how to
Buy Right

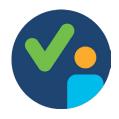

Locate a Cisco
Authorized Partner

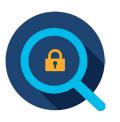

Verify Your
Cisco Products

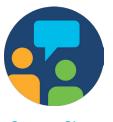

Contact Cisco
Brand Protection

## Stay secure: Identify unverified products today

Are you unknowingly using unauthorized Cisco products? Bad labels, uncertified resellers, and invalid licenses can all be signs. Protect your infrastructure from threats and ensure top performance by using only genuine Cisco products.

To help our customers identify counterfeit and pirated products, Cisco has created a platform that details key security features on the carton security, PCBA, and module security labels found on genuine Cisco products.

## **Verify your Cisco products now >**

Have additional questions, need assistance, or wish to report suspicious activities related to Cisco products? Please contact the <u>Cisco Brand Protection team</u> and we'll be glad to help.

## **Potential signs**

- Bad labels
- Uncertified resellers
- Invalid licenses

Cisco is dedicated to protecting your organization and networks from illegal activities.

Learn more at:

Cisco.com/go/brandprotection